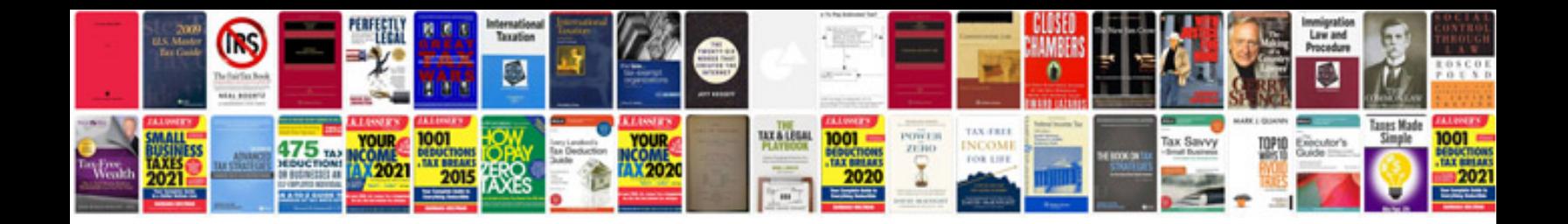

**Micro sd card**

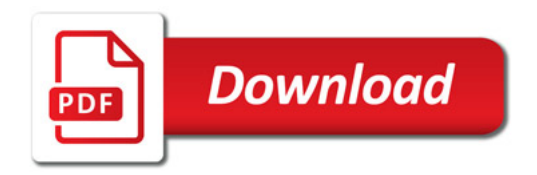

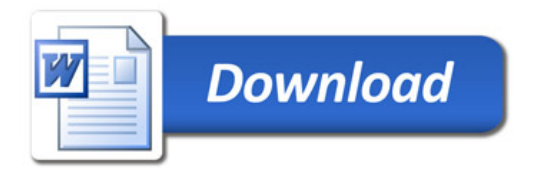